# **USER'S GUIDE**

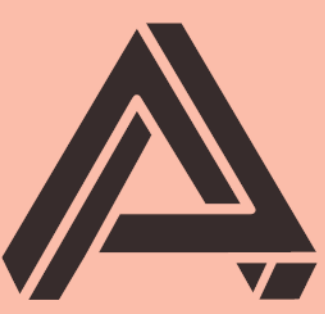

# **AUBURN SOUNDS**

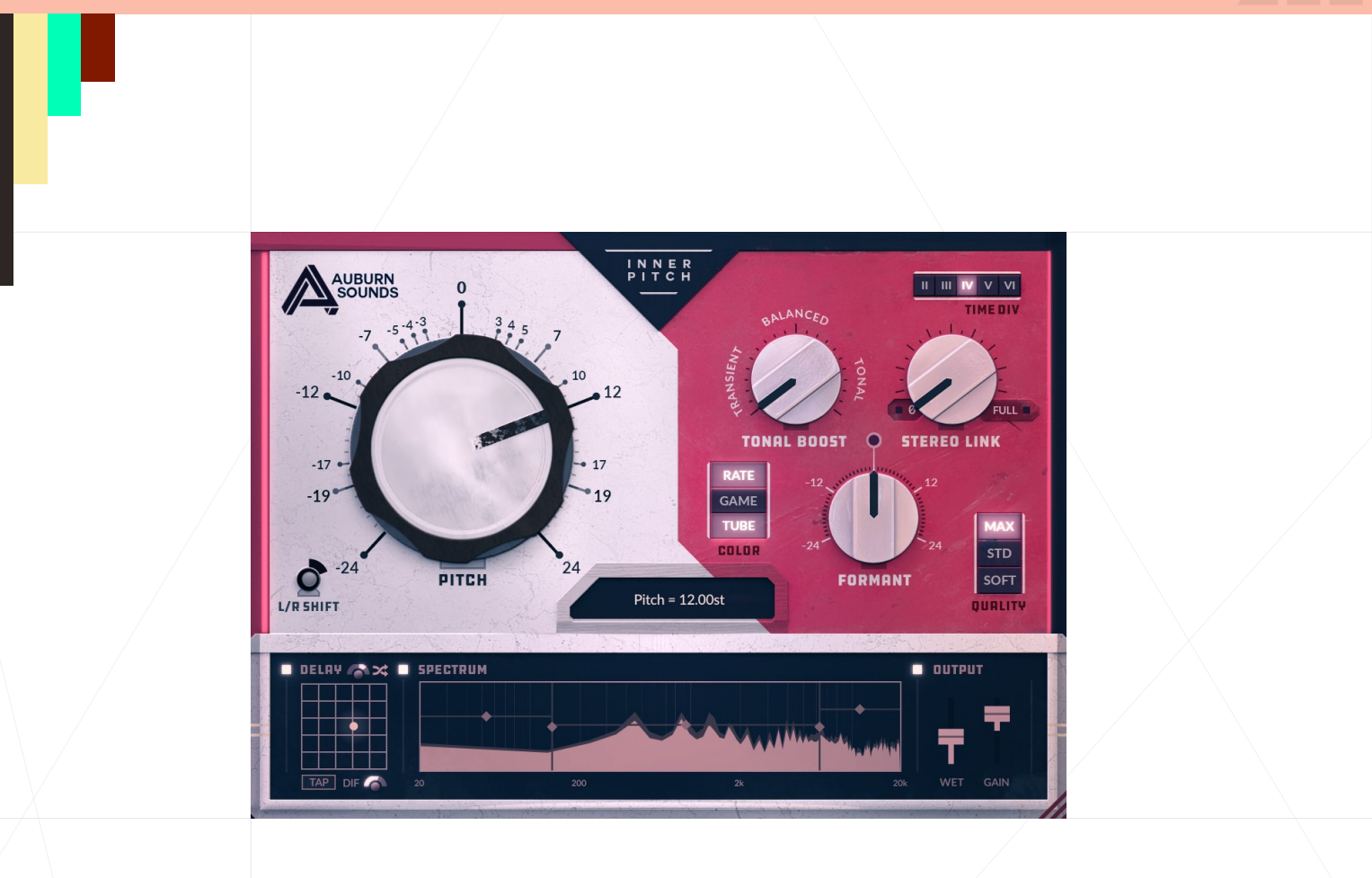

# **Auburn Sounds Inner Pitch**

**Version 1.1.0**

Natural Pitch Shifter

# FOREWORD

Thank you for using an **AUBURN SOUNDS®** product.

The aim of **INNER PITCH** is to be the most natural pitch-shifting engine possible and explore the possibilities that can offer.

Key features include:

- **State-of-the-art sound quality.**
- **Stereo-preservation.** 100% linked by default.
- **Lower latency** than GRAILLON. (Down to 17.8 ms).
- **Complex program material support.** Whole mixes and noise are supported.

AUBURN SOUNDS® has pushed DSP efforts beyond what was covered in published research.

Now, **INNER PITCH** allows you to play with two octaves of pitch in a fun and natural way.

What you get additionally:

- **Formant shifting**
- A **Delay Unit** which includes Ping-Pong, Diffusion, and infinite feedback.
- A simple in-loop **3-band EQ** .
- **Stereoization** based on a simple L/R pitch offset.
- **3 types of in-loop distortion.**

And most of that is for free. Inner Pitch exists in two versions:

#### **AUBURN SOUNDS® INNER PITCH FREE** can do **everything that was described above.**

**AUBURN SOUNDS® INNER PITCH FULL** includes more features that trade quality for CPU. Unlocks best pitch-shifting quality, and also the lowest CPU usage.

# INSTALLATION

*First, unzip the content of the AUBURN SOUNDS INNER PITCH FREE (or FULL) archive.*

### For macOS users

**Double-click on the** .pkg **installer in the** Mac/ **directory.**

- *You may need to reboot your Mac computer to see the new Audio Unit in hosts.*
- *If GateKeeper complains about the Developer being unidentified, try again with Right Click / "Open".*
- *If you can't open the ZIP, try moving it to your Desktop first.*

#### For Windows users

**Double-click on the** .exe **installer in the** Windows/ **directory.**

*When using the VST 2.4 format, you may have to enter the right VST 2.4 directory in order for your DAW to find the plug-in.*

#### For Linux users

**Open the** Linux/ **directory.**

- **VST2:** Copy the LV2 plug-in ( . 1v2 directory) in your LV2 directory.
- **VST3: Copy the VST2 plug-in Auburn Sounds Inner Pitch.so in your** VST2 directory.
- **LV2:** Copy the VST3 plug-in ( . vst3 directory) in your VST3 directory.

# UPDATES

### Upgrade to FULL

Purchasing a FULL upgrade on the Auburn Sounds website, or its resellers, always leads to the https://itch.io website.

After purchasing or registering an external purchase here, you need to download a new ZIP and **install it on top of the existing FREE plug-in.**

*Your existing FREE sessions will keep working with the FULL product.*

### Getting newer versions

If you can't find links to your purchase, there are two possibilities:

**Either you linked your purchase to an** itch.io **account.** Go to this page and login: https://itch.io/my-purchases

**Or you did** *not* **link your purchase to an itch.io account.** Go to this page which can send you download links again: https://itch.io/docs/buying/already-bought

### Should I fear broken sessions?

Session compatibility is broken with each **major** version change.

*eg: Graillon 1.2 to Graillon 2.0*

Session compatibility is preserved with each **minor** version change.

*eg: Graillon 2.3 to 2.4*

*Because your host will see each major version as different plug-ins, you can't loose sessions by upgrading.*

# **COMPATIBILITY**

AUBURN SOUNDS INNER PITCH is available in various plug-in formats:

- **v**ST<sub>2</sub>
- **v**ST3
- Audio Unit v2
- AAX
- $LV2$

For the following Operating Systems (OS):

- **Windows 7 or newer,**
- macOS 10.12 or newer,
- Ubuntu 18.04 or newer

Our plug-ins have been tested with a wide variety of Digital Audio Workstations hosts (DAW). However if you find out your DAW isn't well supported, please report a bug at contact@auburnsounds.com .

Supported sampling rates range from 11025 Hz to 192 kHz.

# **CHANGELOG**

#### Version 1.1

- **NEW** Support FLStudio plug-in format on Windows.
- **NEW** Support mono tracks. In this mode, L/R Shift and Stereo Link do nothing, and CPU usage is much reduced.
- **NEW** Dragging the Pitch knob with right mouse button snaps to integer semitones.
- **Audio processing 70% faster.**
- Fix CoreGraphics crash in macOS, triggered on resize or opening.
- Fix error when buffer size is increased from 64 samples to more samples.
- Slightly nicer UI, some lights computed in linear RGB.
- **Faster UI resize.**
- Windows installer now asks to close DAW if plugin is open.

#### Version 1.0.2

Fix compatibility with some Linux such as Debian 11 (libc6 2.31)

#### Version 1.0.1

Fix compatibility with macOS Mojave 10.14, and earlier. *Note: Same 1.0.0 binaries for Windows and Linux.*

#### Version 1.0

**Initial release.** 

# PARAMETERS

### Pitch panel

**Pitch** sets the pitch-shifting from -2 to +2 octaves.

L/R Shift shifts left and right channels with an offset difference to enlarge the stereo image. *This creates antiphase and width.*

### Pitch settings panel

**Tonal Boost** favors either transients or non-transients. Helpful to adapt to source materials a bit more precisely.

**Stereo Link** keeps phase aligned in left and right channels while pitch-shifting.

- **100% link preserves the existing stereo image**
- 0% link gives you a cleaner but ghostly sound (without a "center")

**Formant** lets you shift formants from -2 to +2 octaves.

#### **Distortions**

**Color** add 3 distortion effects, that can all be used at once:

- **RATE** simulates a lower sampling-rate.
- **GAME** goes through an **ADPCM game codec** known as **QOA** (Quite OK Audio)
- to have a subtle video-game sound.
- **TUBE** is a simple parallel waveshaper that sounds good on about anything.

*Tip: All those distortions happen in-loop when the delay is active, along with the EQ, the pitch/formant shifting, and the delay diffusion.*

### Premium features

**Quality (Full Edition only)** Gives you additional quality mode for pitch shifting.

- **MAX** preserves transients more, costs more CPU.
- **STD** is the balanced default.
- **SOFT** is an economical mode with a more noisy sound. It is sometimes the best sounding mode, while also being the cheapest in CPU.

**Time Div (Full Edition only)** sets the STFT **overlap** , as another quality mode for pitch

*Inner Pitch User's Guide* 6

shifting.

**2x overlap** can be used to save CPU. It sounds the less reverberant, and can be useful for transients at the cost of the tonal parts. Surprisingly, it sometimes ends up being the best-sounding.

- **3x overlap** is the default and most balanced mode.
- **4x overlap** sounds more precise with transients and high end, at the cost of more reverberation and CPU usage.

**5x overlap** is even more precise for high end, at the cost of even more reverberant sound and CPU usage.

**6x overlap** doesn't seems that useful.

### Delay panel

**Time** is the delay length in milliseconds. This can be set with the 2D panel or with the **TAP** button.

*Tip: You can set up Time individually in the panel by using CTRL + right-click.*

**Feedback** is the delay extinction in dB. This can be set with the 2D panel.

*Tip: You can set up Feedback individually in the panel by using right-click.*

**Pan** affects panorama of delayed sound.

**Ping-pong** alternates left and right in the delay sound.

**Diffusion** adds reflection to the delayed sound, turning it into a slight reverb.

#### Spectrum Panel

Change the 3 **Band Gain** and the 2 **Band Crossovers** to modify the EQ shape of the **Wet** signal. *Tip: This also affects the delay feedback dramatically, by adjusting its internal limiter threshold.*

#### Output Panel

**Wet** mixes the delayed, distorted, and pitch-shifted Wet signal with the unaffected and compensated Dry input.

**Gain** is a final output volume gain slider that applies to both.

# **CREDITS**

# Development, UI/UX, DSP

**Guillaume PIOLAT** 

# QA

**Benjamin RENARD** 

### Thanks

Thanks goes to our fellow musicians, friends and family that provides invaluable support for the creation of state of the art audio tools.

# LEGAL INFORMATION

- Mac OS® and the Mac OS logo are registered trademarks of Apple Inc.
- Windows® and the Windows Logo are registered trademarks of Microsoft.
- AAX® is a registered trademark of Avid Technology.
- VST® is a registered trademark of Steinberg Media Technologies AG.

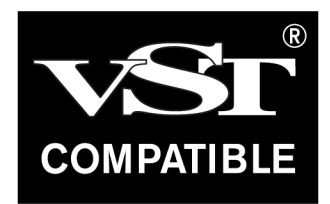

# External Licences

#### Audio Unit

This software contains copyrighted material from Apple Inc.

Disclaimer: IMPORTANT: This Apple software is supplied to you by Apple Inc. ("Apple") in consideration of your agreement to the following terms, and your use, installation, modification or redistribution of this Apple software constitutes acceptance of these terms. If you do not agree with these terms, please do not use, install, modify or redistribute this Apple software. In consideration of your agreement to abide by the following terms, and subject to these terms, Apple grants you a personal, non-exclusive license, under Apple's copyrights in this original Apple software (the "Apple Software"), to use, reproduce, modify and redistribute the Apple Software, with or without modifications, in source and/or binary forms; provided that if you redistribute the Apple Software in its entirety and without modifications, you must retain this notice and the following text and disclaimers in all such redistributions of the Apple Software. Neither the name, trademarks, service marks or logos of Apple Inc. may be used to endorse or promote products derived from the Apple Software without specific prior written permission from Apple. Except as expressly stated in this notice, no other rights or licenses, express or implied, are granted by Apple herein, including but not limited to any patent rights that may be infringed by your derivative works or by other works in which the Apple Software may be incorporated. The Apple Software is provided by Apple on an "AS IS" basis. APPLE MAKES NO WARRANTIES, EXPRESS OR IMPLIED, INCLUDING WITHOUT LIMITATION THE IMPLIED WARRANTIES OF NON-INFRINGEMENT, MERCHANTABILITY AND FITNESS FOR A PARTICULAR PURPOSE, REGARDING THE APPLE SOFTWARE OR ITS USE AND OPERATION ALONE OR IN COMBINATION WITH YOUR PRODUCTS. IN NO EVENT SHALL APPLE BE LIABLE FOR ANY SPECIAL, INDIRECT, INCIDENTAL OR CONSEQUENTIAL DAMAGES (INCLUDING, BUT NOT LIMITED TO, PROCUREMENT OF SUBSTITUTE GOODS OR SERVICES; LOSS OF USE, DATA, OR PROFITS; OR BUSINESS INTERRUPTION) ARISING IN ANY WAY OUT OF THE USE, REPRODUCTION, MODIFICATION AND/OR DISTRIBUTION OF THE APPLE SOFTWARE, HOWEVER CAUSED AND WHETHER UNDER THEORY OF CONTRACT, TORT (INCLUDING NEGLIGENCE), STRICT LIABILITY OR OTHERWISE, EVEN IF APPLE HAS BEEN ADVISED OF THE POSSIBILITY OF SUCH DAMAGE. Copyright (C) 2014 Apple Inc. All Rights Reserved.

#### Destroy FX AU

This software contains copyrighted material from Sophia Poirier.

Destroy FX AU Utilities is a collection of helpful utility functions for creating and hosting Audio Unit plugins. Copyright (C) 2003-2008 Sophia Poirier All rights reserved. Redistribution and use in source and binary forms, with or without modification, are permitted provided that the following conditions are met: \* Redistributions of source code must retain the above copyright notice, this list of conditions and the following disclaimer. \* Redistributions in binary form must reproduce the above copyright notice, this list of conditions and the following disclaimer in the documentation and/or other materials provided with the distribution. \* Neither the name of Destroy FX nor the names of its contributors may be used to endorse or promote products derived from this software without specific prior written permission. THIS SOFTWARE IS PROVIDED BY THE COPYRIGHT HOLDERS AND CONTRIBUTORS "AS IS" AND ANY EXPRESS OR IMPLIED WARRANTIES, INCLUDING, BUT NOT LIMITED TO, THE IMPLIED WARRANTIES OF MERCHANTABILITY AND FITNESS FOR A PARTICULAR PURPOSE ARE DISCLAIMED. IN NO EVENT SHALL THE COPYRIGHT OWNER OR CONTRIBUTORS BE LIABLE FOR ANY DIRECT, INDIRECT, INCIDENTAL, SPECIAL, EXEMPLARY, OR CONSEQUENTIAL DAMAGES (INCLUDING, BUT NOT LIMITED TO, PROCUREMENT OF SUBSTITUTE GOODS OR SERVICES; LOSS OF USE, DATA, OR PROFITS; OR BUSINESS INTERRUPTION) HOWEVER CAUSED AND ON ANY THEORY OF LIABILITY, WHETHER IN CONTRACT, STRICT LIABILITY, OR TORT (INCLUDING NEGLIGENCE OR OTHERWISE) ARISING IN ANY WAY OUT OF THE USE OF THIS SOFTWARE, EVEN IF ADVISED OF THE POSSIBILITY OF SUCH DAMAGE. To contact the author, please visit http://destroyfx.org/ and use the contact form.

### QOI (Quite OK Image format)

This software contains copyrighted material from Dominic Szablewski.

Copyright(c) 2021 Dominic Szablewski Permission is hereby granted, free of charge, to any person obtaining a copy of this software and associated documentation files(the "Software"), to deal in the Software without restriction, including without limitation the rights to use, copy, modify, merge, publish, distribute, sublicense, and / or sell copies of the Software, and to permit persons to whom the Software is furnished to do so, subject to the following conditions : The above copyright notice and this permission notice shall be included in all copies or substantial portions of the Software. THE SOFTWARE IS PROVIDED "AS IS", WITHOUT WARRANTY OF ANY KIND, EXPRESS OR IMPLIED, INCLUDING BUT NOT LIMITED TO THE WARRANTIES OF MERCHANTABILITY, FITNESS FOR A PARTICULAR PURPOSE AND NONINFRINGEMENT.IN NO EVENT SHALL THE AUTHORS OR COPYRIGHT HOLDERS BE LIABLE FOR ANY CLAIM, DAMAGES OR OTHER LIABILITY, WHETHER IN AN ACTION OF CONTRACT, TORT OR OTHERWISE, ARISING FROM, OUT OF OR IN CONNECTION WITH THE SOFTWARE OR THE USE OR OTHER DEALINGS IN THE SOFTWARE.

### QOA (Quite OK Audio format)

This software contains copyrighted material from Dominic Szablewski.

MIT License Copyright (c) 2023 Dominic Szablewski Permission is hereby granted, free of charge, to any person obtaining a copy of this software and associated documentation files (the "Software"), to deal in the Software without restriction, including without limitation the rights to use, copy, modify, merge, publish, distribute, sublicense, and/or sell copies of the Software, and to permit persons to whom the Software is furnished to do so, subject to the following conditions: The above copyright notice and this permission notice shall be included in all copies or substantial portions of the Software. THE SOFTWARE IS PROVIDED "AS IS", WITHOUT WARRANTY OF ANY KIND, EXPRESS OR IMPLIED, INCLUDING BUT NOT LIMITED TO THE WARRANTIES OF MERCHANTABILITY, FITNESS FOR A PARTICULAR PURPOSE AND NONINFRINGEMENT. IN NO EVENT SHALL THE AUTHORS OR COPYRIGHT HOLDERS BE LIABLE FOR ANY CLAIM, DAMAGES OR OTHER LIABILITY, WHETHER IN AN ACTION OF CONTRACT, TORT OR OTHERWISE, ARISING FROM, OUT OF OR IN CONNECTION WITH THE SOFTWARE OR THE USE OR OTHER DEALINGS IN THE SOFTWARE.